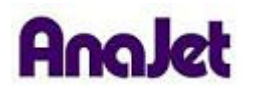

## **Technical Notes**

## **POLYbright Ink**

Tech Note Number: 660 Total number of pages: 2 Date: 12/14/2009

**Applicable Models**: AnaJet SPRINT printer series

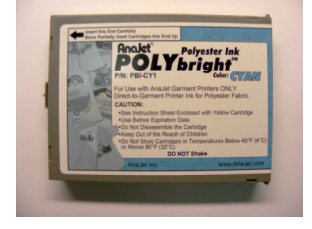

**Diagnosis:** How to install POLYbright Ink.

**Solution**: AnaJet's POLYbright Ink is designed to print on manmade fibers such as polyester, Rayon, Spandex, and Nylon. To install POLYbright Ink, you install the same way as you would the AnaBright Ink. If you want to put POLYbright in and currently have AnaBright installed, you must first put Cleaning Solution cartridges in the section you plan to use. Then perform an Ink Charge to clean the Ink Needles so that the inks do not get cross contaminated. After an Ink Charge, you can put the POLYbright Ink cartridges in the newly cleaned sections. Because the POLYbright Ink sticks to manmade fibers, it will darken the plastic tubes in the printer. We recommended that you install the POLYbright Ink in your YMCK tubes and put Cleaning Solution in the back 4 channels. If you are planning to print only on light cotton garments, you may want to put the POLYbright in the back 4 channels.

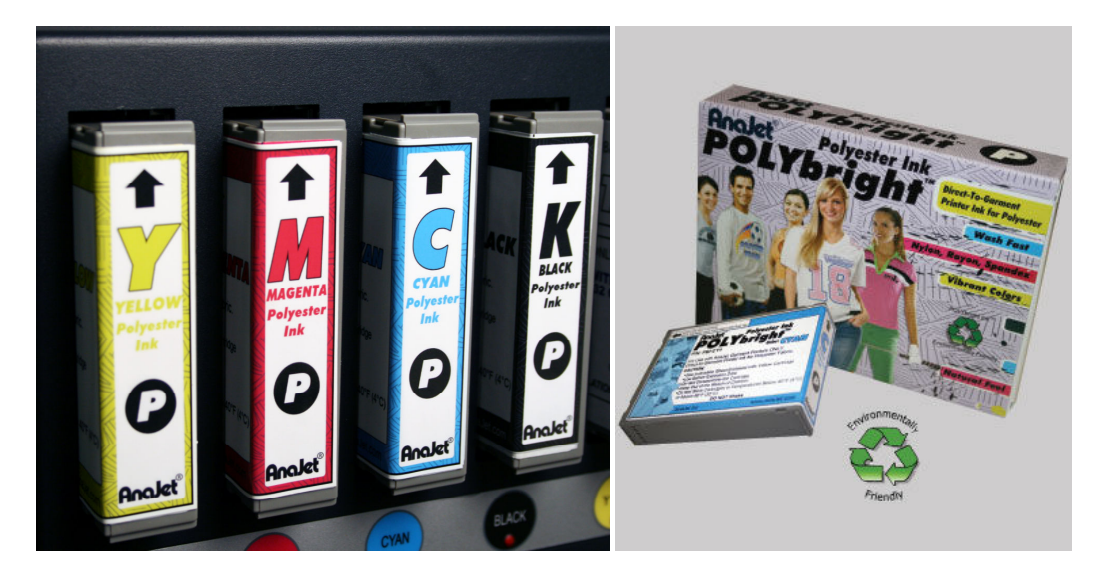